## **Introdução à Estatística**

Júlio Cesar de C. Balieiro 1

### **Estatística**

9 **É a ciência que se preocupa com:**

**(i) Organização;**

**(ii) Descrição;**

**(iii) Análises;**

**(iv) Interpretações.**

**Estatística Descritiva**

**Estatística Indutiva ou Estatística Inferencial**

## **Alguns Conceitos**

#### $\sqrt{ }$ **População**

- • É o conjunto de elementos com pelo menos uma característica em comum.
- Esta característica comum deve delimitar claramente quais os elementos que pertencem à população e quais os elementos que não pertencem.

#### 9 **Amostra**

•**E um subconjunto de uma população, onde todos os** seus elementos serão examinados para efeito da realização do estudo estatístico desejado.

## **Alguns Conceitos**

- 9 **OBJETIVO DA ESTATÍSTICA: "tirar conclusões sobre populações com base nos resultados observados em amostras extraídas dessas populações".**
- 9 **Variável**
	- •**É a característica dos elementos da amostra que nos** interessa averiguar estatisticamente.
	- 4• Ex.: variável **Idade** - se houver "*n"* elementos fisicamente considerados no estudo, esses elementos fornecerão "*n"* valores da variável idade, os quais serão tratados convenientemente pela Estatística Descritiva e/ou pela Estatística Inferencial.

### **Tipos de Variáveis**

As variáveis de interesse podem ser classificadas em:

**(i) Qualitativas =>** quando resultar de uma classificação por tipos ou atributos.

**(ii) Quantitativas =>** quando seus valores forem expressos em números. Podem ser subdivididas:

**(a) Discretas;** 

**(b) Contínuas.**

## **Tipos de Variáveis**

#### **(a) Variáveis Quantitativas Discretas**

Assumem apenas valores pertencentes a um conjunto enumerável. São obtidos mediante alguma forma de contagem.

#### **Exemplos de Discretas:**

- População: Ovinos da raça Santa Inês da ASCCO; Variável: número de cordeiros ao parto (1, 2 ou 3).
- População: Bovinos Nelore da Agro-pecuária CFM Ltda. Variável: Escores de Musculosidade (1, 2, 3, 4 ou 5).
- População: Bovinos Nelore da Agro-pecuária CFM Ltda. Variável: Prenhez aos 14 meses de idade (0 ou 1).

## **Tipos de Variáveis**

#### **(b) Variáveis Quantitativas Contínuas**

São aquelas, teoricamente, que podem assumir qualquer valor em um certo intervalo de variação. Resultam, em geral, de uma medição, sendo freqüentemente expressos em alguma unidade.

#### **Exemplos de Contínuas:**

- População: Bovinos Nelore da Agro-pecuária CFM Ltda. Variável: PN (28,0; 28,5; 30,2; 32,58)
- População: Bovinos Nelore da Agro-pecuária CFM Ltda. Variável: Peso aos 18 meses, em kg (250,0 até 415,0 kg)

## **Características Numéricas de uma Distribuição de Dados**

### **Introdução**

- $\checkmark$  As vezes é necessário resumir certas características das distribuições de dados (ou mesmo de freqüências dados) por meio de certas quantidades.
- $\checkmark$  Tais quantidades são usualmente denominadas de **MEDIDAS**, por quantificarem alguns aspectos de nosso interesse.
- ◆ Nosso objetivo é apresentar algumas das chamadas **MEDIDAS DE POSIÇÃO**, bem como, algumas **MEDIDAS DE DISPERSÃO**, consideradas mais importantes no campo da aplicabilidade prática do nosso dia a dia.
- √ Tais medidas servem para:
	- **(a) Localizar uma distribuição;**
	- **(b) Caracterizar sua variabilidade.**

- $\checkmark$  Servem para localizar a distribuição dos dados brutos (ou das freqüências) sobre o eixo de variação da variável em questão.
- $\checkmark$  Veremos os três tipos principais de medidas de posição:
	- **(a) Média Aritmética;**
	- **(b) Mediana;**
	- **(c) Moda.**

<sup>9</sup>**Média (Aritmética)**

A notação internacional recomenda símbolos **=>**específicos para a Média:

**(a) AMOSTRA:**

*n*  $X_{\overline{i}}$ *n* $\overline{\mathrm{x}}=\hat{\mu}=\hat{\mathrm{m}}=\frac{i=1}{2}$ ˆ= Σ Conjunto de Dados =>  $\bar{x} = \hat{\mu} = \hat{m} =$ 

 $i$   $P$   $i$ *k i i i k*  $\frac{i=1}{i}$   $\frac{1}{i}$   $\sum X_i p_i$ *n* $X_i f_i$  k  $\sum_{i=1}^k X_i f_i$  $\overline{\mathbf{x}} = \hat{\mu} = \hat{\mathbf{m}} = \frac{i-1}{n} = \sum_{i=1}^{n}$ ˆ=  $\frac{=1}{\sqrt{2}}$  =  $\sum$ Σ Tabelas de Freqüência =>  $\overline{\textbf{x}} = \hat{\mu} = \hat{\textbf{m}} =$ 

<sup>9</sup>**Média (Aritmética)**

**(b) POPULAÇÃO:**

**Conjunto de Dados =>** *n X*  $m = \frac{2}{i}$ *i*=1 Σ  $\mu$  = m =

**Table a** de **Freqüência** 
$$
\Rightarrow
$$
  $\mu = m = \frac{\sum_{i=1}^{n} X_i f_i}{n} = \sum_{i=1}^{k} X_i p^i$ 

*k*

*n*

Exemplo 2: 50 determinações do tempo (em segundos) gasto por um funcionário

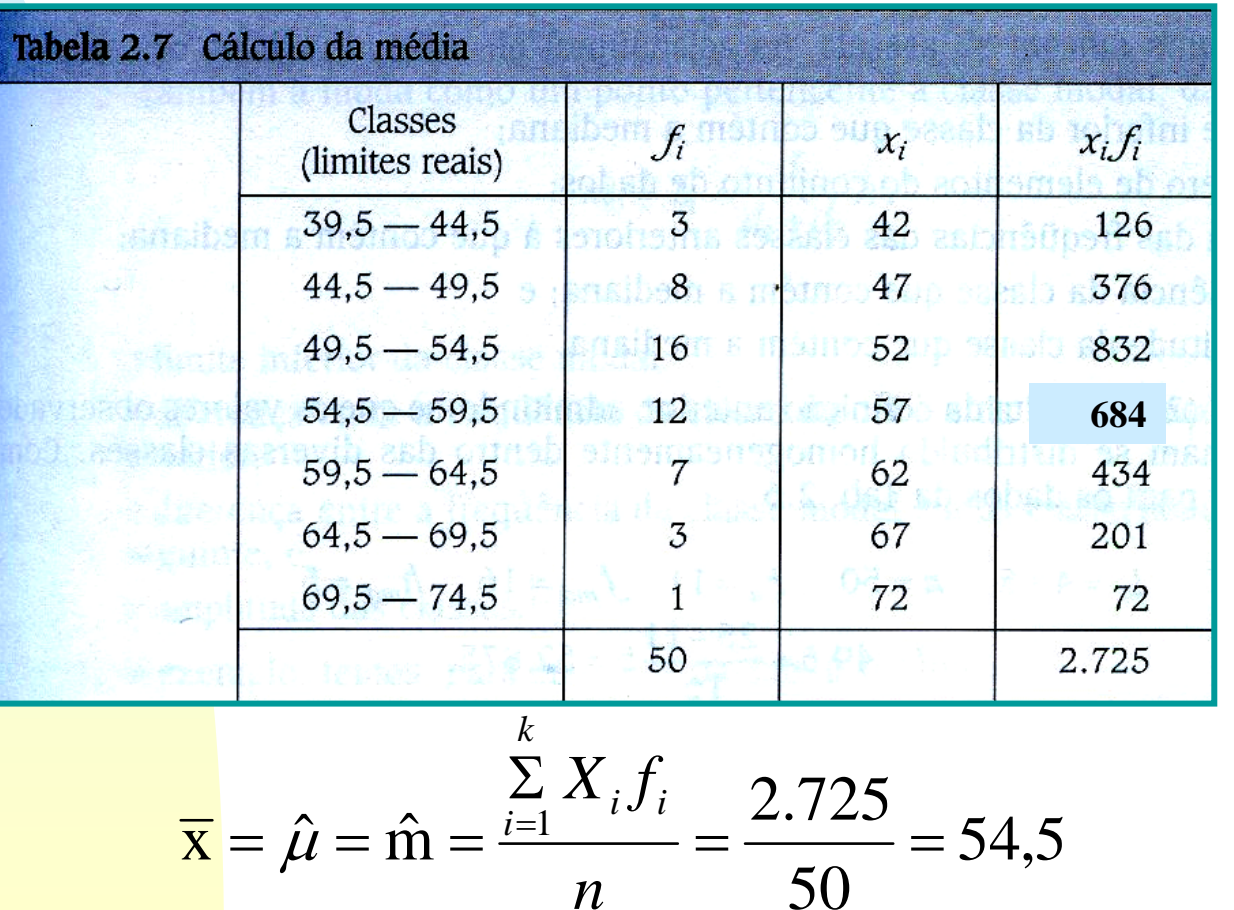

13

<sup>9</sup>**Propriedades da Média**

**(a)** Multiplicando todos os valores de uma variável por uma constante, a média do conjunto fica multiplicada por essa constante.

**(b)** Somando-se ou subtraindo-se uma constante a todos os valores da variável, a média do conjunto fica acrescida ou subtraída dessa constante.

#### 9**Mediana**

- A mediana é uma quantidade que, como a média, **=>**também caracteriza o centro de uma distribuição pertencente a um conjunto de dados.
	- (a) AMOSTRA: md
	- **(b) POPULAÇÃO:** md

**Conjunto de Dados:** Para obtenção da estimativa de mediana de um conjunto de dados são necessários os seguintes passos:

**1º Passo:** Ordenar de forma crescente os "*n"* valores da variável em questão;

**2º Passo: (i)** Sendo "*n"* **ímpar**, a mediana será igual ao valor <mark>de or</mark>dem( $n+1)$  ;  $\bigcirc$ 

> 16**(ii)** Sendo "*n"* **par**, a mediana será o valor médio entre os valores de ordem  $\frac{\prime\prime}{\phantom{2}-\phantom{2}}$ e  $\frac{\prime\prime}{\phantom{2}-\phantom{2}}+1$  . 2 $\frac{n}{2}$  e  $\frac{n}{2}+1$ + *n*

#### 9**Mediana**

*m d md* $a_1 + \frac{(b_1 + b_2)}{c_1}$ *f*  $\hat{m}$ d = L + $\frac{(n/2)-F_a}{\hat{m}}$ − $=L + \frac{N}{2}$  $\sim$   $\sim$   $\sim$   $(n/2)$ **Tabelas de Freqüência =>**

 $L_i$  = limite inferior da classe que contém a mediana;

*<sup>n</sup>***=** números de elementos do conjunto da dados;

 $F_a$ = soma das freqüências das classes anteriores que contém a mediana;

*fmd* **=** freqüência da classe que contém a mediana;

*hmd***=** amplitude da classe que contém a mediana.

#### 9**Mediana**

Exemplo 2: 50 determinações do tempo (em segundos) gasto por um funcionário

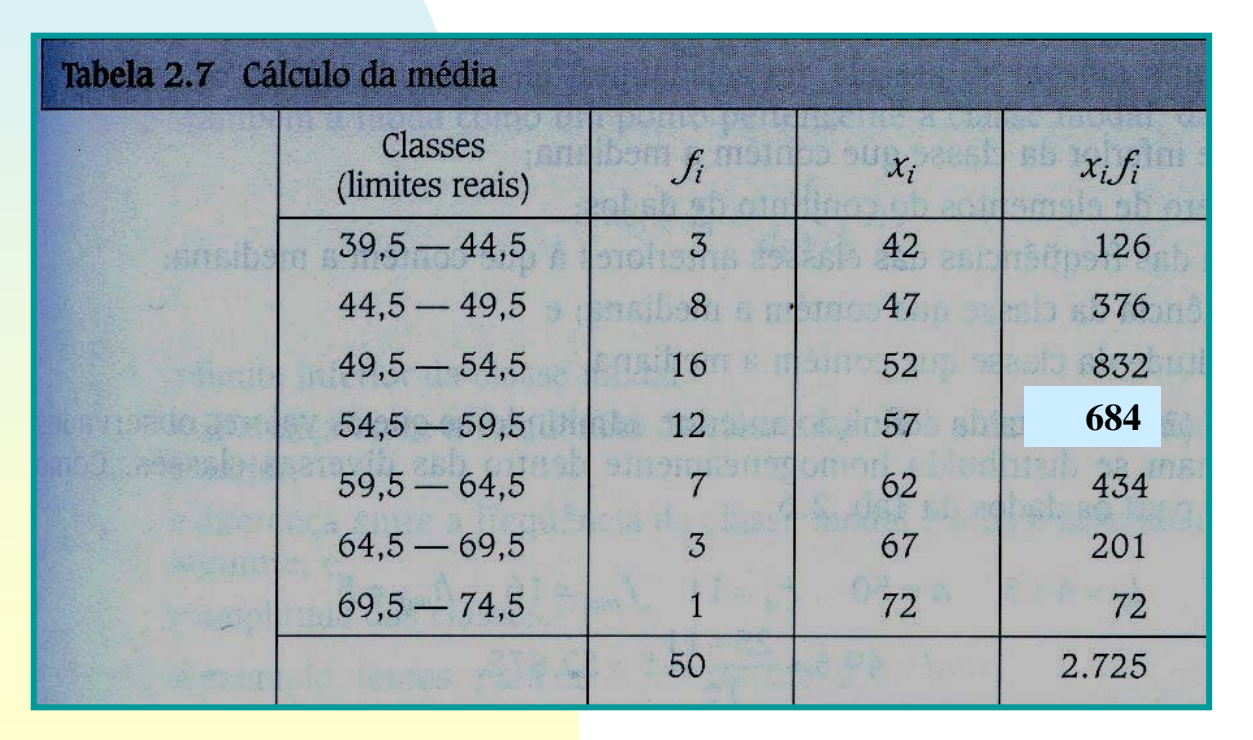

$$
\hat{m}d = L_i + \frac{(n/2) - F_a}{f_{md}}h_{md}
$$

$$
L_i = 49.5; \quad n = 50; \quad F_a = 11; \quad f_{md} = 16; \quad h_{md} = 5.
$$

#### 9**Mediana**

Exemplo 2: 50 determinações do tempo (em segundos) gasto por um funcionário

$$
L_i = 49,5; n = 50; F_a = 11; f_{md} = 16; h_{md} = 5.
$$
\n
$$
\hat{m}d = L_i + \frac{(n/2) - F_a}{f_{md}}h_{md}
$$

$$
\hat{m}d = 49.5 + \frac{(50/2) - 11}{16} \cdot 5 = 53,875
$$

#### 9**Moda**

- **=>** A moda (ou modas) de um conjunto de valores é definida como o valor (ou valores) de máxima freqüência.
- É uma quantidade que, como a média, também **=>** caracteriza o centro de uma distribuição, indicando a região das máximas freqüências.

(a) AMOSTRA:  $\hat{\textbf{m}}_\text{O}$ 

**(b) POPULAÇÃO:** m O

#### 9**Moda**

$$
\text{Tables de Freqüência} = \hat{m}_o = L_i + \frac{d_1}{d_1 + d_2} h
$$

 $L_i$  = limite inferior da classe modal;

- *d 1* **<sup>=</sup>**diferença entre a classe modal e a da classe imediatamente anterior;
- *d2* **<sup>=</sup>**diferença entre a classe modal e a da classe imediatamente seguinte;
- *h* **=** amplitude das classes.

#### 9**Moda**

Exemplo 2: 50 determinações do tempo (em segundos) gasto por um funcionário

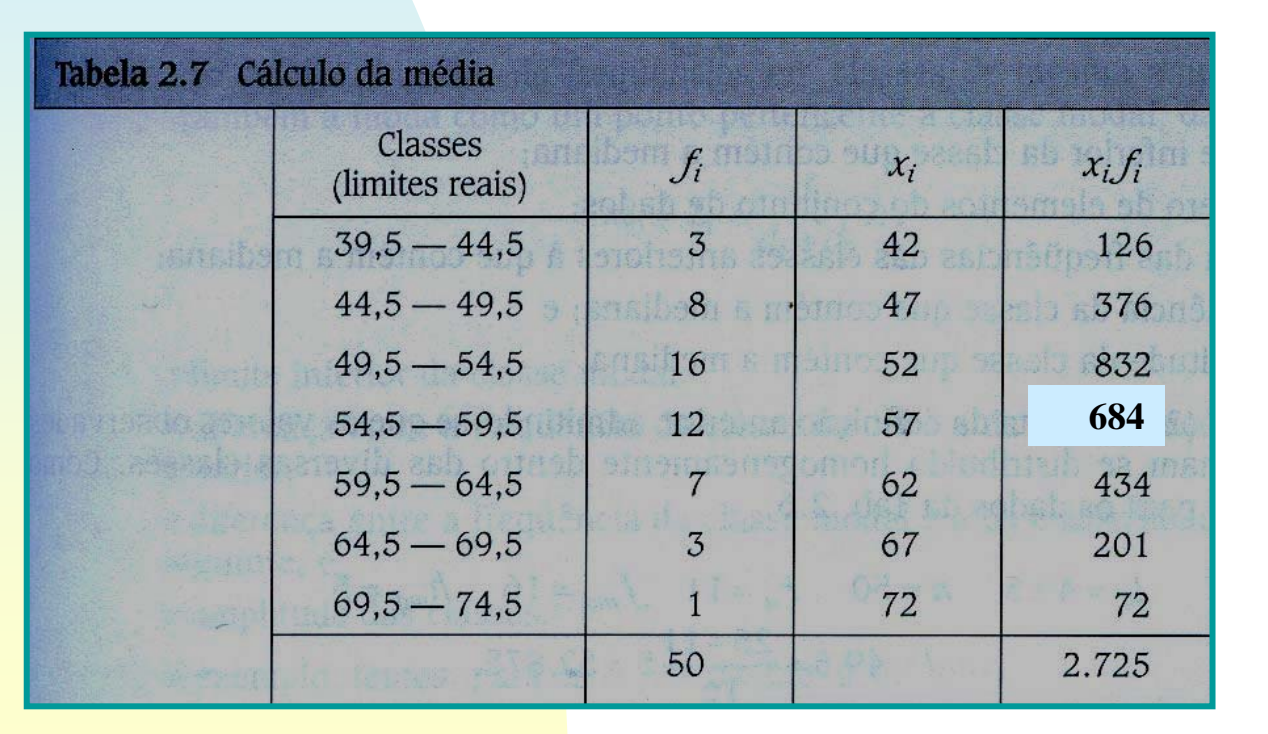

$$
\hat{m}_o = L_i + \frac{d_1}{d_1 + d_2} h
$$

22 $L_i = 49.5$ ;  $d_1 = 16 - 8 = 8$ ;  $d_2 = 16 - 12 = 4$ ;  $h = 5$ .

#### 9**Moda**

Exemplo 2: 50 determinações do tempo (em segundos) gasto por um funcionário

$$
L_i = 49,5; d_1 = 16 - 8 = 8; d_2 = 16 - 12 = 4; h = 5.
$$
\n
$$
\hat{m}_o = L_i + \frac{d_1}{d_1 + d_2} h
$$
\n
$$
\hat{m}_o = 49,5 + \frac{8}{8 + 4}.5 = 52,833
$$

- ◆ A informação fornecida pelas Medidas de Posição em geral necessitam de ser complementas pelas Medidas de Dispersão.
- **√ As Medidas de Dispersão servem para indicar o "quanto os dados se apresentam dispersos em torno da região central**".
- 9 Portanto caracterizam o **grau de variação** existente em um conjunto de valores.
- √ As Medidas de Dispersão que mais nos interessam são:
	- **(a) Amplitude;**
	- **(b) Variância;**
	- **(c) Desvio Padrão;**
	- **(d) Coeficiente de Variação.**

#### <sup>9</sup>**Amplitude**

A amplitude, já mencionada, é definida como a diferença **=>**entre o maior e o menor valores do conjunto de dados.

 $R = X_{\mathit{MAX}} - X_{\mathit{MIN}}$ ˆ**(a) AMOSTRA:**

**(b) POPULAÇÃO:** *R* = *X MAX*− $-X_{_{MIN}}$ 

- **=> Vantagem e Desvantagem.**
- **=> Salvo aplicações de Controle de Qualidade**, a amplitude não é muito utilizada como Medida de Dispersão.

#### 9**Variância**

A variância é definida como a "**média dos quadrados => das diferenças entre os valores em relação a sua própria média**".

> $2^2 = S_X^2 = S^2(X) = \hat{\sigma}^2 = \hat{\sigma}^2(X) = \hat{\sigma}_X^2$ ˆ $\hat{\sigma}^2(X) = \hat{\sigma}$  $S^2 = S_X^2 = S^2(X) = \hat{\sigma}^2 = \hat{\sigma}^2(X) = \hat{\sigma}^2$ **(a)** AMOSTRA:  $S^2 = S_X^2 = S^2(X) = \hat{\sigma}^2 = \hat{\sigma}^2(X) = \hat{\sigma}_X^2$ (b) <code>POPULAÇÃO:  $\sigma^2 = \sigma^2(X)$   $=$   $\sigma_X^2$ </code>

26**Conjunto de Dados => Tabela de Freqüência =>** 1  $(X, -X)$  $(X)$ 2  $2(V)$   $2$   $1 = 1$ −  $\Sigma(X, =$  )  $_{\rm v}$   $=$ = *N*  $S^2(X) = S^2_Y = \frac{\sum\limits_{i=1}^{N} (X_i - X_i)^2}{n}$ *n*  $\frac{2}{X} = \frac{i}{X}$ Em se tratando de **Amostra**: **=>**1 $(X, -X)$  $(X)$ 2  $2(V)$   $2$   $1 = 1$ −−  $\Sigma(X, =$  )  $_{\rm v}$   $=$ = *N* $(X_i - X)^2 f_i$  $S^{2}(X) = S_{Y}^{2} = \frac{Z(X_{i}^{2}+X_{j})J_{i}}{S_{i}}$ *k*  $\frac{2}{X} = \frac{i}{X}$ 

#### 9**Variância**

Em se tratando de **População**: **=>**

**Conjunto de Dados =>** *N*  $X$ *i* =  $\sigma_v^2$  =  $\frac{\sum\limits_{i=1}^{N} (X_i - X_i)}{n}$  $\frac{2}{X} = \frac{i}{X}$  $2 - z^2(V) - z^2 - i=1$  $(X, -X)$  $(X)$  $\Sigma(X, =$   $\sigma$   $\alpha$   $\beta$   $=$   $\sigma_v$   $=$  $\sigma^2 = \sigma^2(X) = \sigma_{\rm v}^2 = \sigma^2$ *k*

**Tabela de Freqüência =>** *N*  $X_i - X)^2 f_i$  $X$ *i*  $= \sigma_v^2 = \frac{H(X_i \cap X_i)}{H(Y_i \cap X)}$  $\frac{2}{X} = \frac{i}{X}$  $2 - z^2(V) - z^2 - i=1$  $(X, -X)$  $(X)$  $\Sigma(X, =$   $\sigma$   $\alpha$   $\beta$   $=$   $\sigma_v$   $=$  $\sigma^2 = \sigma^2(X) = \sigma_{\rm v}^2 = \sigma^2$ 

**OBS:**

**(i)** A variância calculada para **dados agrupados** deverá ser **superestimada** em relação à variância exata dos "N" **dados originais**.

2

2

*n*

#### 9**Variância**

Exemplo: Executar o cálculo da variância de um conjunto pequeno de dados, formado pelos valores seguinte: {15, 12, 10, 17, 16}

$$
\text{É fácil ver que: } \overline{x} = \hat{\mu} = \hat{m} = \frac{\sum_{i=1}^{n} X_i}{N} = 14
$$
\n
$$
\text{Logo: } S^2(X) = S_X^2 = \frac{\sum_{i=1}^{n} (X_i - \overline{X})^2}{N - 1}
$$

Poderemos montar a seguinte **Tabela Auxiliar** nos cálculos:

#### 9**Variância**

Exemplo: Cálculo da variância de um conjunto pequeno de dados: {15, 12, 10, 17, 16}

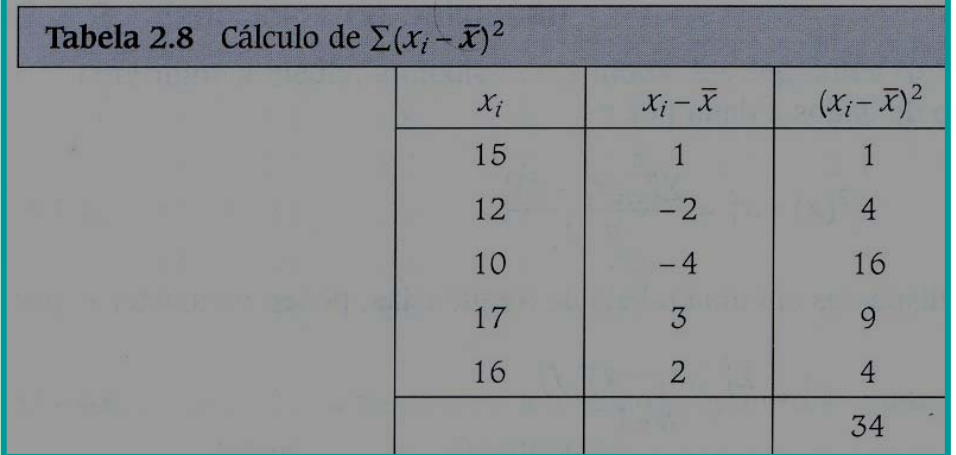

$$
S^{2}(X) = S_{X}^{2} = \frac{\sum_{i=1}^{n} (X_{i} - \overline{X})^{2}}{N - 1}
$$

$$
S^2(X) = S_X^2 = \frac{34}{4} = 8,5
$$

29Nota-se que as expressões apresentadas **não são as mais apropriadas** para o cálculo da variância, pois a média é quase sempre um **valor fracionário**, o que viria a dificultar o  $\frac{\mathsf{cálculo}}{\mathsf{coloculo}}$  dos desvios  $(X_i - \overline{X})^2$  .

#### 9**Variância**

Note que o numerador pode ser trabalhado:  $S^2(X) = S_X^2$  $(X, -\overline{X})^2$  $2 \qquad i=1$  $\Sigma(X, =$  $\frac{l}{2}$  $S_{\mathbf{x}}^{\mathbf{2}}$   $\sum_{i=1}^{n}$   $(X_i - X)$ *i*

$$
\Sigma(X_i - \overline{X})^2 = \Sigma(X_i^2 - 2X_i\overline{X} + \overline{X}^2)
$$
  

$$
= \Sigma X_i^2 - 2\overline{X}\Sigma X_i + N\overline{X}^2
$$
  

$$
= \Sigma X_i^2 - 2\frac{\Sigma X_i}{N} \Sigma X_i + N\left(\frac{\Sigma X_i}{N}\right)^2
$$
  

$$
= \Sigma X_i^2 - 2\frac{(\Sigma X_i)^2}{N} + \frac{(\Sigma X_i)^2}{N}
$$
  

$$
\Sigma(X_i - \overline{X})^2 = \Sigma X_i^2 - \frac{(\Sigma X_i)^2}{N}
$$

30

1

*n*

*n*

#### 9**Variância**

Assim, para um conjunto com "N" dados:

$$
S^{2}(X) = S_{X}^{2} = \frac{\sum_{i=1}^{n} (X_{i} - \overline{X})^{2}}{N - 1} = \frac{\sum_{i=1}^{n} X_{i}^{2} - \frac{\left(\sum_{i=1}^{n} X_{i}\right)^{2}}{N - 1}}{N - 1}
$$

Da mesma forma, para dados agrupados em **Tabela de freqüência**, teremos:

$$
S^{2}(X) = S_{X}^{2} = \frac{\sum_{i=1}^{k} (X_{i} - \overline{X})^{2} f_{i}}{N - 1} = \frac{\sum_{i=1}^{k} X_{i}^{2} f_{i} - \frac{\left(\sum_{i=1}^{k} X_{i} f_{i}\right)^{2}}{N - 1}}{N - 1}
$$

31

#### 9**Variância**

Exemplo: 50 determinações do tempo (em segundos) gasto por um funcionário

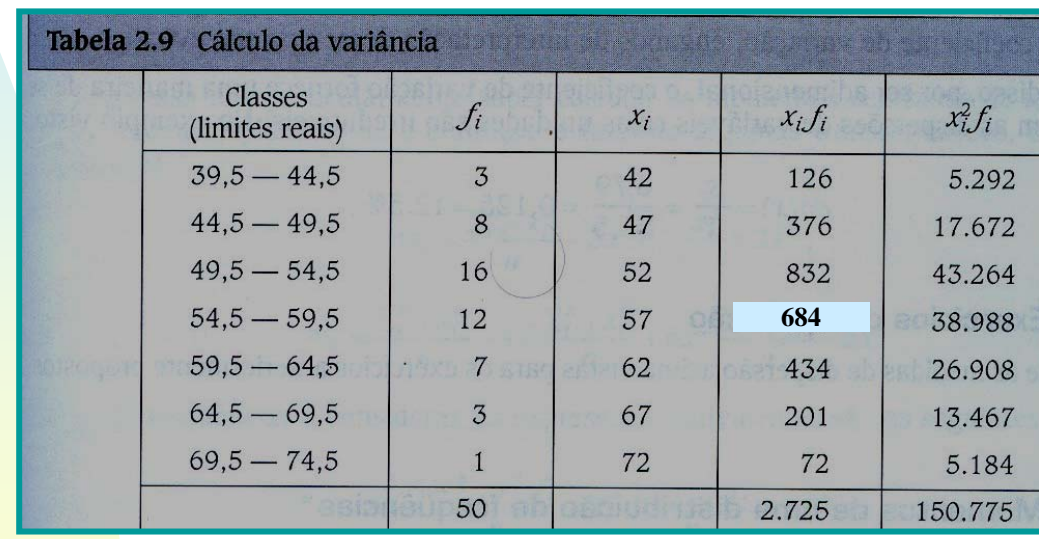

$$
S^{2}(X) = S_{X}^{2} \frac{\sum_{i=1}^{k} X_{i}^{2} f_{i} - \frac{\left(\sum_{i=1}^{k} X_{i} f_{i}\right)^{2}}{N}}{N-1} = \frac{150.775 - \frac{(2.725)^{2}}{50}}{49} = 46,17
$$

#### <sup>9</sup>**Propriedades da Variância**

**(a)** Multiplicando-se todos os valores de uma variável por uma constante, a variância do conjunto fica multiplicada pelo **quadrado dessa constante**.

**(b)** Somando-se ou subtraindo-se uma constante a todos os valores de uma variável, a **variância não se altera**.

**(i)** A variância é uma medida de dispersão **importante** na **OBS:** teoria estatística;

**(ii)** Do ponto de vista prático, ela tem o inconveniente de se expressar em **unidade quadrática** em relação a variável em questão.

#### 9**Desvio Padrão**

- Definimos desvio padrão como "**a raiz quadrada positiva => da variância**".
- O cálculo do desvio padrão é feito por meio da **variância**. **=>** $S$   $= S_X = S_X(X) = \hat{\sigma} = \hat{\sigma}(X) = \hat{\sigma}_X$  $=\hat{\sigma}=\hat{\sigma} \,\,\, (X)$ (a) AMOSTRA:  $S = S_x = S$   $(X) = \hat{\sigma} = \hat{\sigma}$   $(X) = \hat{\sigma}$ (b) POPULAÇÃO:  $\sigma = \sigma\,\left(X\right) = \sigma_{\overline{X}}$
- $\mathsf{Z}=\mathsf{Z}=\mathsf{Z}=\mathsf{Z}$  *S*  $\mathsf{Z}=\mathsf{Z}=\mathsf{Z}$  *S*  $\mathsf{Z}=\mathsf{Z}$   $\mathsf{Z}=\mathsf{Z}$   $\mathsf{Z}=\mathsf{Z}$   $\mathsf{Z}$

#### 9**Desvio Padrão**

**(i)** O desvio padrão **se expressa na mesma unidade da OBS: variável**, sendo por isso, de maior interesse que a variância nas aplicações práticas;

**(ii)** É mais realístico para efeito de comparação de dispersões.

Exemplo: 50 determinações do tempo (em segundos) gasto por um funcionário

$$
S^{2}(X) = S_{X}^{2} \frac{\sum_{i=1}^{k} X_{i}^{2} f_{i} - \frac{\left(\sum_{i=1}^{k} X_{i} f_{i}\right)^{2}}{N}}{N-1} = \frac{150.775 - \frac{(2.725)^{2}}{50}}{49} = 46,17
$$
  

$$
S(X) = S_{X} = \sqrt{46,17} = 6,79
$$

35

<sup>9</sup>**Coeficiente de Variação**

O coeficiente de variação é definido como "**o quociente => entre o desvio padrão e a média"**, sendo frequentemente expresso em porcentagem.

(a) AMOSTRA:  $\hat{C}V(X) = \hat{C}V_X$ 

 $Cov(X) = CV(X)$ 

Em se tratando de **Amostra**: **=>**

$$
\mathcal{C}\mathcal{V}(X) = \mathcal{C}\mathcal{V}_X = \frac{S_X}{\overline{X}}
$$

<sup>9</sup>**Coeficiente de Variação**

Exemplo: 50 determinações do tempo (em segundos) gasto por um funcionário

 $\mathbf{C}$ 

$$
C\hat{V}(X) = C\hat{V}_X = \frac{S_X}{\overline{X}}
$$
  

$$
C\hat{V}(X) = C\hat{V}_X = \frac{S_X}{\overline{X}} = \frac{6,79}{54,5} = 0,125 = 12,46\%
$$

<sup>9</sup>**Coeficiente de Variação**

**(i)** A vantagem é caracterizar a dispersão dos dados **em OBS: termos relativos ao seu valor médio**;

- **(ii)** Pequena dispersão absoluta pode ser, na verdade **considerável**, quando comparada com a ordem de grandeza dos valores da variável. Quando consideramos o CV, enganos de interpretações desse tipo não ocorrem;
- **(iii)** Além disso, por ser adimensional, o CV fornece uma maneira de se compararem as dispersões de variáveis cujas medidas são irredutíveis.

### **Momentos de uma Distribuição de Dados**

### **Momentos de uma Distribuição**

#### 9 **Alguns conceitos**

Definimos **o momento de ordem "** *t***"** de um conjunto de dados como:

$$
M_t = \frac{\sum\limits_{i=1}^n X_i^t}{n}
$$

Definimos **o momento de ordem "** *t***"** *centrado* em relação a uma constante **"***a***"** como:

$$
M_t^a = \frac{\sum\limits_{i=1}^n (X_i - a)^t}{n}
$$

#### 9 **Alguns conceitos**

Já vimos que temos interesse no caso de "**momento centrado em relação a média**", o qual designaremos simplesmente por "**momento centrado** ", dado por:

$$
m_{t} = \frac{\sum_{i=1}^{n} (X_{i} - \overline{X})^{t}}{n}
$$

Também sabemos que, nos casos da **média** e da **variância**, as expressões podem ser reescritas levando-se em consideração **Tabelas de freqüências** dos diferentes valores existentes.

#### 9 **Alguns conceitos**

Assim, para dados agrupados em **Tabela de Freqüência**, teremos:

$$
\Rightarrow
$$
 Para momento de ordem " $t$ "

$$
M_t^a = \frac{\sum\limits_{i=1}^k (X_i - a)^t f_i}{n}
$$

 $M_{i} = \frac{2}{i-1}$  i j i

*i*=1

*k*

Σ

*M*

*t*

=

*n*

 $X$ <sub>i</sub>  $f$ 

*t i*

$$
m_{t} = \frac{\sum_{i=1}^{n} (X_{i} - \overline{X})^{t} f_{i}}{n}
$$

- **=>** Para **momento de ordem "** *t***" centrado** em relação a uma constante**"***a***"**
- **=>** Para **momento de ordem "***t***"centrado** em relação a uma constante**"***média***"**

#### 9 **Alguns conceitos**

Nos interessa particularmente saber calcular os **momentos centrados de terceira e quarta** ordem.

$$
m_t = \frac{\sum_{i=1}^n (X_i - \overline{X})^t}{n}
$$

$$
m_3 = \frac{\sum_{i=1}^{n} (X_i - \overline{X})^3}{n} = \frac{\sum_{i=1}^{n} X_i^3}{n} - 3\overline{X} \frac{\sum_{i=1}^{n} X_i^2}{n} + 2\overline{X}^3
$$
  

$$
m_4 = \frac{\sum_{i=1}^{n} (X_i - \overline{X})^4}{n} = \frac{\sum_{i=1}^{n} X_i^4}{n} - 4\overline{X} \frac{\sum_{i=1}^{n} X_i^3}{n} + 6\overline{X}^2 \frac{\sum_{i=1}^{n} X_i^2}{n} - 3\overline{X}^4
$$

#### 9 **Alguns conceitos**

Havendo **Tabelas de Freqüências com "** *k***" classes** a considerar, as expressões equivalentes são:

$$
m_t = \frac{\sum_{i=1}^k (X_i - \overline{X})^t f_i}{n}
$$

$$
m_3 = \frac{\sum\limits_{i=1}^k X_i^3 f_i}{n} - 3\overline{X} \frac{\sum\limits_{i=1}^k X_i^2 f_i}{n} + 2\overline{X}^3
$$

$$
m_4 = \frac{\sum\limits_{i=1}^n X_i^4 f_i}{n} - 4\overline{X} \frac{\sum\limits_{i=1}^n X_i^3 f_i}{n} + 6\overline{X}^2 \frac{\sum\limits_{i=1}^n X_i^2 f_i}{n} - 3\overline{X}^4
$$

Essas medidas procuram caracterizar **como** <sup>e</sup>**quanto** <sup>a</sup> distribuição dos Dados(ou freqüências) se afasta da condição de simetria.

Distribuições **alongadas a direita** são ditas **Positivamente Assimétricas**.

Distribuições **alongadas a esquerda** são ditas **Negativamente Assimétricas**.

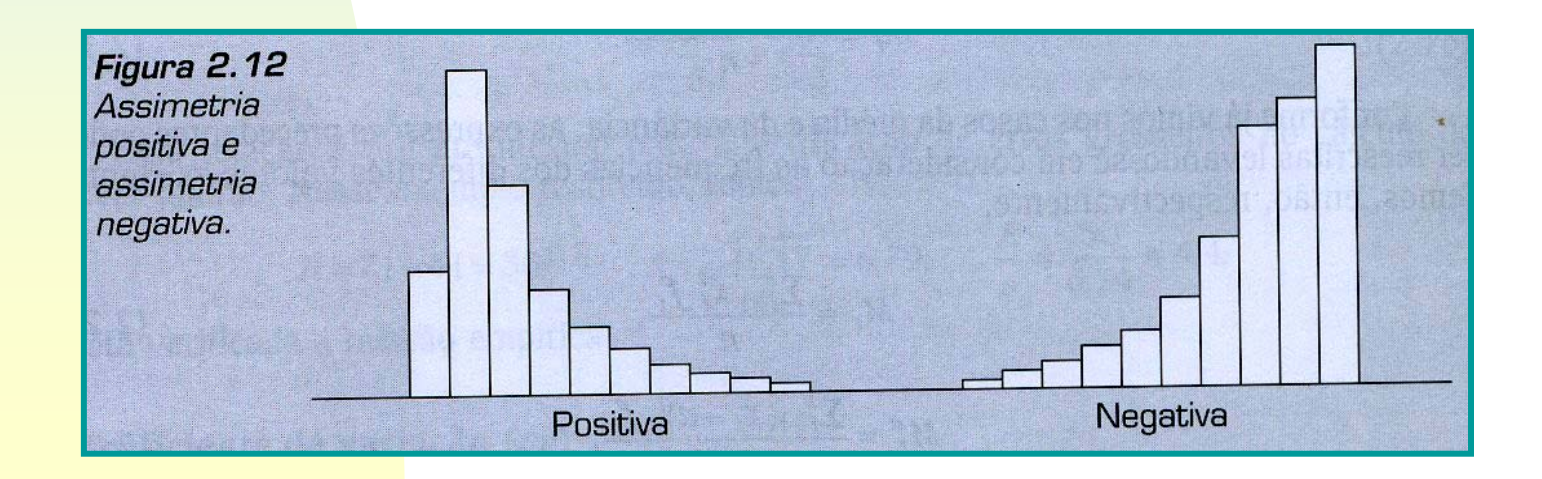

45

O **momento centrado de terceira ordem** pode ser usado como medida de assimetria.

Entretanto é mais conveniente a utilização de uma medida adimensional, definida como **Coeficiente de Assimetria**, dado por: *m*

$$
a_3 = \frac{m_3}{(S_X)^3}
$$

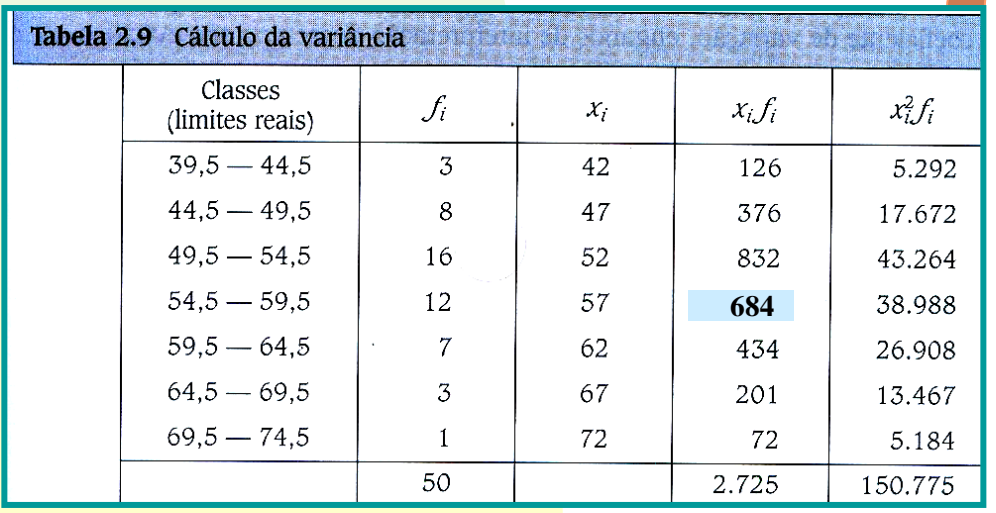

Assim basta criamos uma nova coluna com  $\ X_i^3 f_i$  .

E utilizarmos **momento centrado de 3ª ordem**: **<sup>684</sup>**

$$
m_3 = \frac{\sum\limits_{i=1}^k X_i^3 f_i}{n} - 3\overline{X} \frac{\sum\limits_{i=1}^k X_i^2 f_i}{n} + 2\overline{X}^3 46
$$

Desta forma, poderemos classificar o **Coeficiente de Assimetria** ( *a <sup>3</sup>*) da seguinte forma:

**(i)** Se  $a_3$ = 0 → a distribuição é Simétrica;

**(ii)** Se  $a_3$ > 0 → a distribuição é Assimétrica à direita (Assimetria Positiva);

**(iii) Se**  $a_3$ **< 0 → a distribuição é Assimétrica à Esquerda** (Assimetria Negativa).

**Fonte**: Ferreira, D. F. Estatística Básica. Ed. UFLA, 2005. 664 p.

 $|A| > 1,0$ 

Outra medida de assimetria mais simples pode ser obtido pelo **Índice de Assimetria de** *Pearson*:

$$
A = \frac{\overline{X} - \hat{m}_0}{S_X}
$$

O **Índice de Assimetria de** *Pearson* também pode ser facilmente classificado:

 $| A | < 0,15 |$ 0,15 **=>** Distribuição praticamente **Simétrica**;

0,15 <sup>&</sup>lt;| *A* |<sup>&</sup>lt; 1,0 **=>** Distribuição moderadamente **Assimétrica**;

$$
1,0
$$
  $\rightarrow$  Distribuição fortemente **Assimétrica**.

Exemplo: 50 determinações do tempo (em segundos) gasto por um funcionário

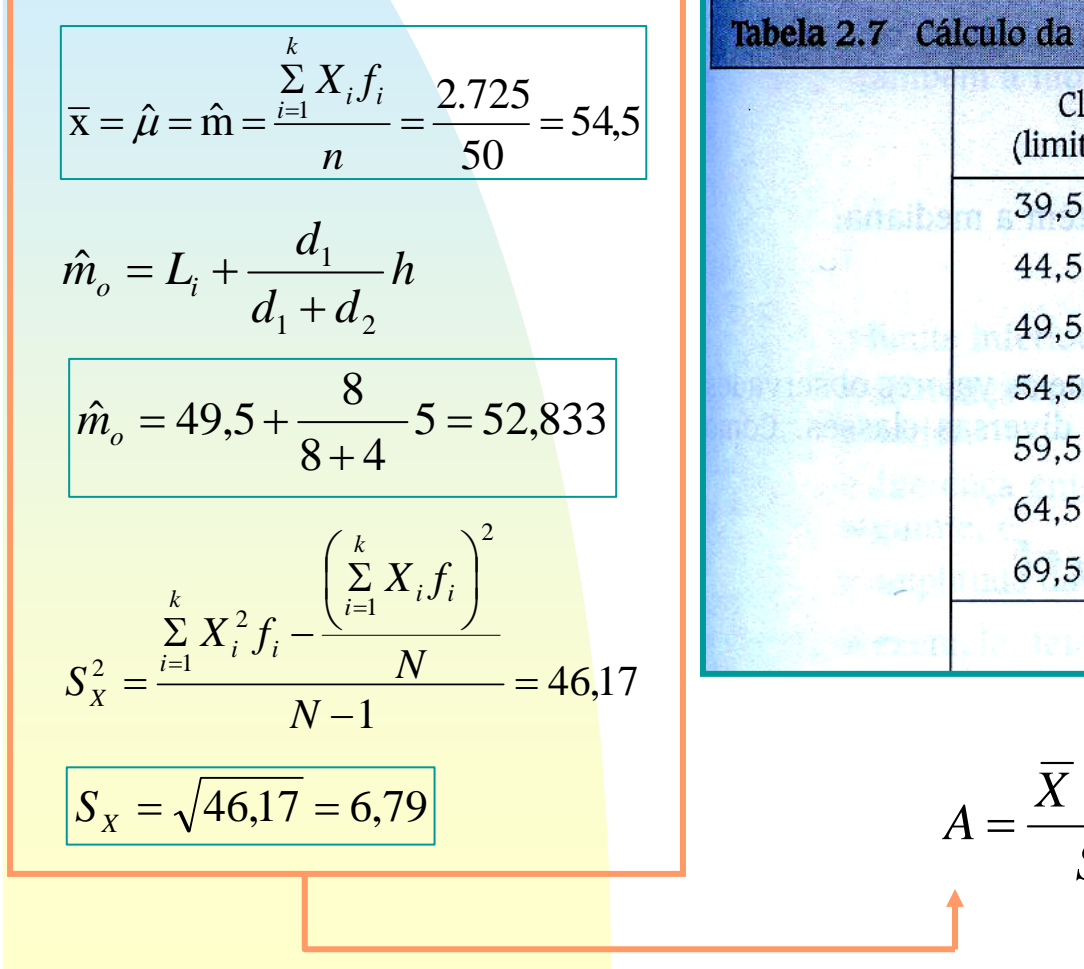

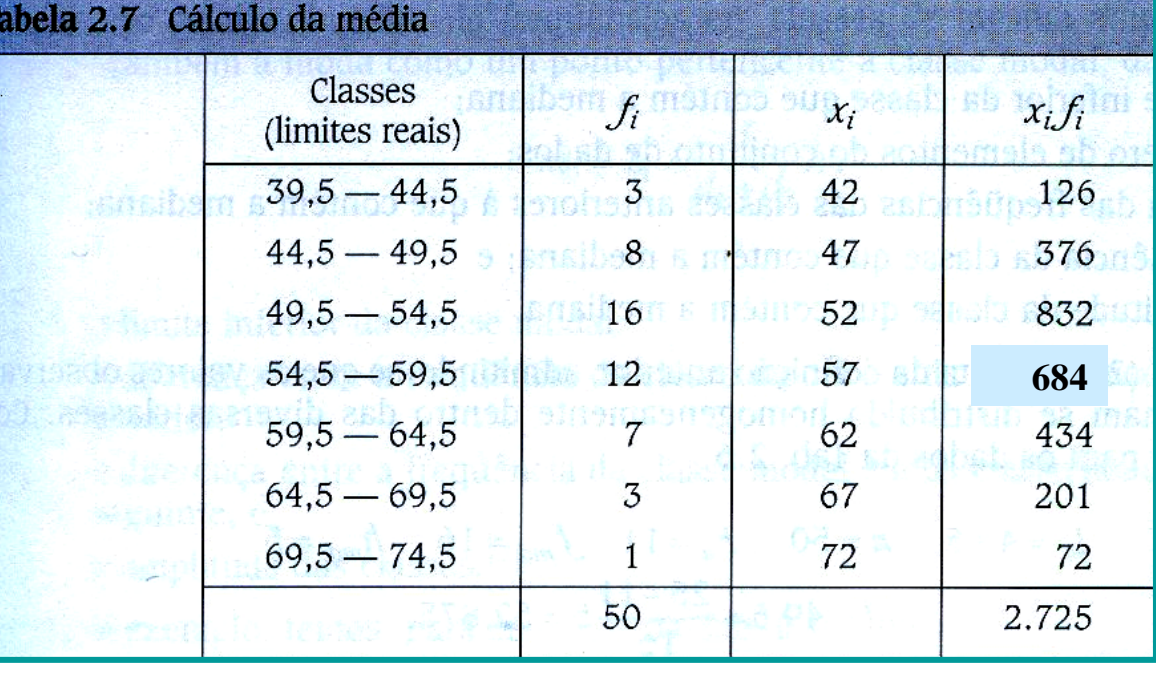

$$
A = \frac{\overline{X} - \hat{m}_0}{S_X} = \frac{54,5 - 52,833}{6,79} = 0,246
$$

Exemplo: 50 determinações do tempo (em segundos) gasto por um funcionário

$$
A = \frac{\overline{X} - \hat{m}_0}{S_X} = \frac{54,5 - 52,833}{6,79} = 0,246
$$

Pelo **Índice de Assimetria de** *Pearson* essa distribuição seria classificada como "**Moderadamente Assimétrica**", pois

 $0,15 < |A| < 1,0$ .

De fato isso ocorre, pois quando utilizados uma **Técnica de Descrição Gráfica** para Variáveis Quantitativas Contínuas, detectamos a **Assimetria Moderada**.

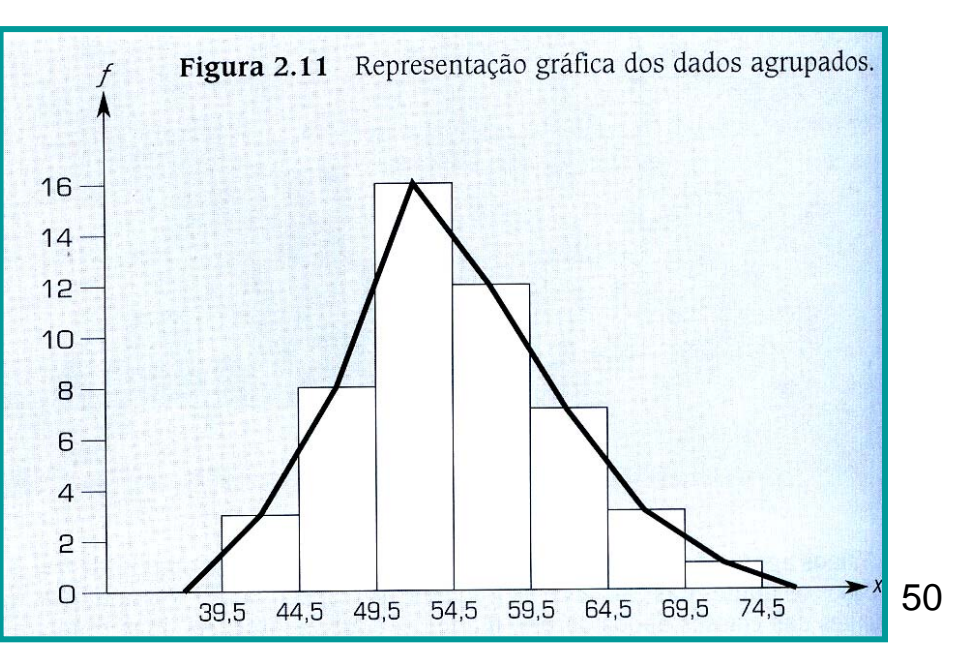

Essas medidas procuram caracterizar **a forma da distribuição quanto ao seu achatamento**.

O termo médio de comparação é dado pela **Distribuição Normal**, que é um modelo teórico de distribuição a ser estudado no capítulo relacionado à Probabilidades.

Quanto ao achatamento, podemos ter as seguintes situações: **Platicúrticas**, **Mesocúrticas** <sup>e</sup>**Leptocúrticas**.

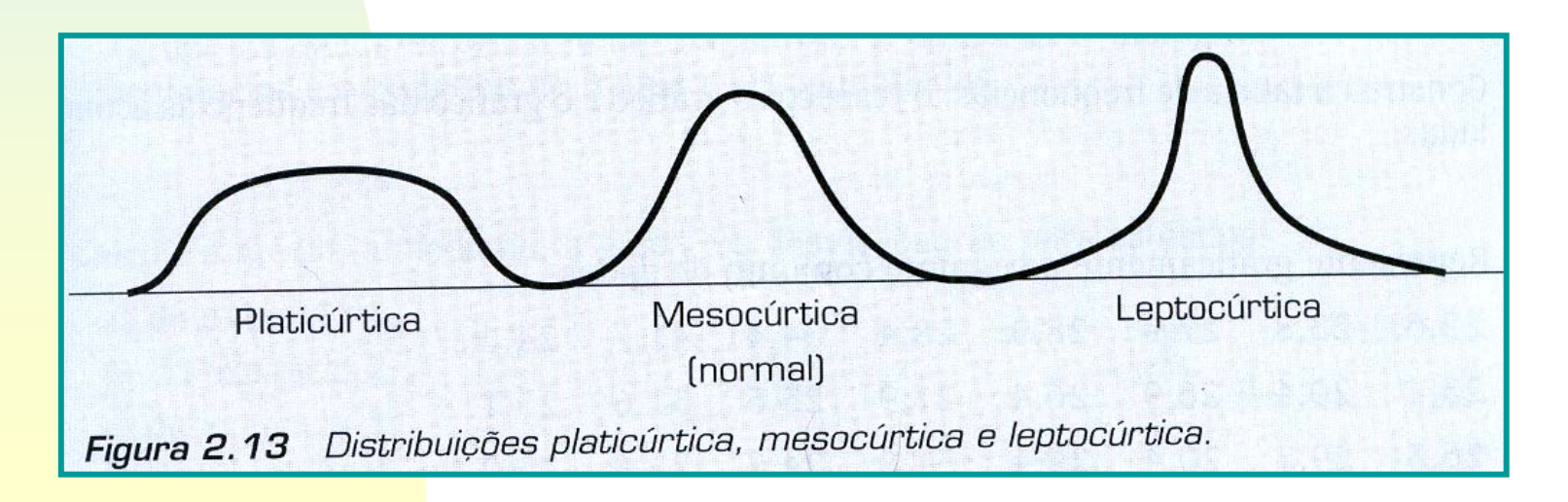

A caracterização do achatamento de uma distribuição só tem sentido, em termos práticos, se a distribuição for **aproximadamente Simétrica**.

Entre as possíveis medidas de achatamento, destacamos o **Coeficiente de Curtose**.

O **Coeficiente de Curtose** é obtido pelo quociente do momento centrado de 4ª ordem pelo quadrado da variância, ou seja:

$$
a_4 = \frac{m_4}{(S_X^2)^2} = \frac{m_4}{S_X^4}
$$

Trata-se de coeficiente **adimensional**, permitindo a sua classificação:

3,0 **=>** Distribuição **Platicúrtica**;

**=>** Distribuição **Mesocúrtica**;

$$
a_4 > 3, 0
$$
  $\Rightarrow$ 

 $a_{\scriptscriptstyle 4} <$ 

 $a_{_4}=3,0$ 

Distribuição **Leptocúrtica**.

Exemplo: 50 determinações do tempo (em segundos) gasto por um funcionário

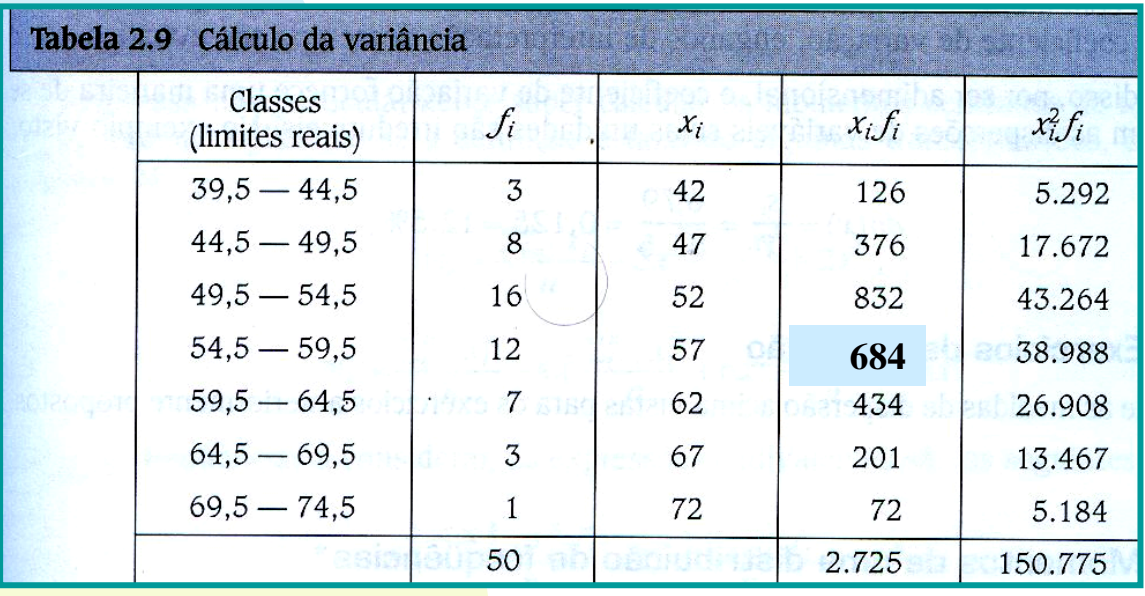

Assim, basta criamos duas novas colunas com:  $X_i^3f_i$  e  $X_i^4f_i$ .

#### E utilizarmos **momento centrado de 4ª ordem**:

$$
m_4 = \frac{\sum\limits_{i=1}^{n} X_i^4 f_i}{n} - 4\overline{X} \frac{\sum\limits_{i=1}^{n} X_i^3 f_i}{n} + 6\overline{X}^2 \frac{\sum\limits_{i=1}^{n} X_i^2 f_i}{n} - 3\overline{X}^4
$$

Exemplo: 50 determinações do tempo (em segundos) gasto por um funcionário

$$
a_4 = \frac{m_4}{(S_X^2)^2} = \frac{m_4}{S_X^4} \approx 2.21
$$
 \n**Historificu**

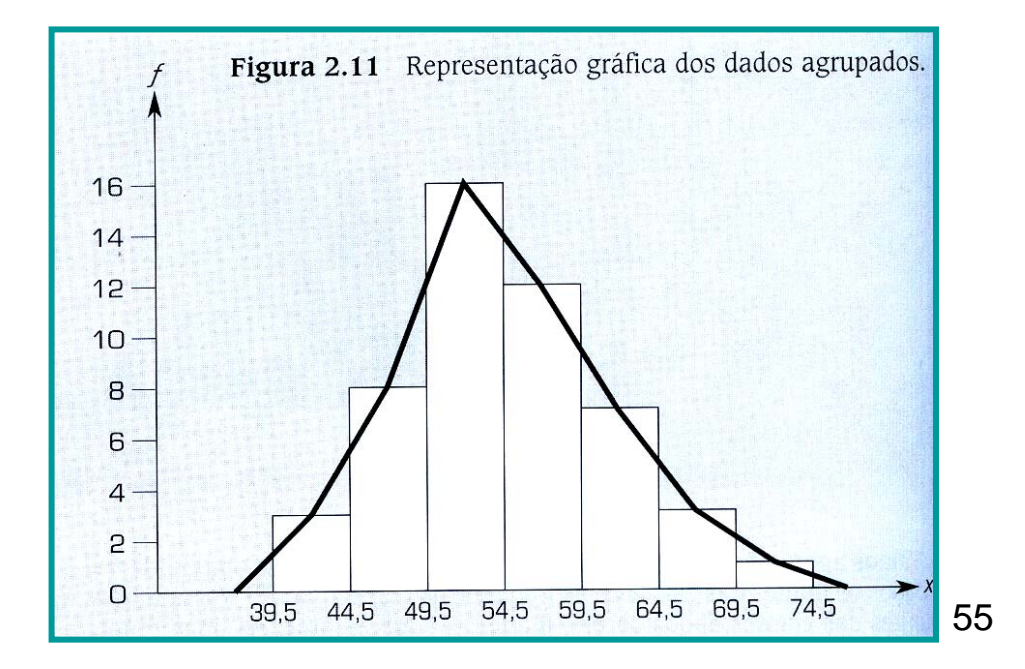

Outra medida de achatamento mais simples pode ser obtido pelo **Grau de Curtose**, dado pelo coeficiente:

$$
K = \frac{Q_3 - Q_1}{2(P_{90} - P_{10})}
$$

em que,

- $\mathcal{Q}_\mathrm{3}$  = é o 3º Quartil;
- $Q_{\rm 1\parallel}$  = é o 1º Quartil;
- $P_{\rm 90}^{\phantom{\dag}}$  = é o 90º <code>Percentil</code>;
- $P_{\rm 90}^{\phantom{\dag}}$  = é o 10º Percentil.

Quartis => dividem um conjunto de dados em quatro partes iguais.

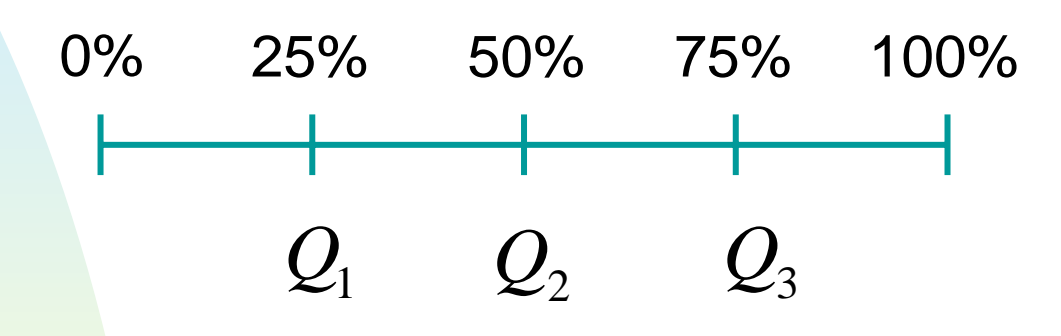

em que,

- $Q_1$  = o 1º Quartil deixa 25% dos elementos;
- $Q_2$  = o 2<sup>o</sup> Quartil deixa 50% dos elementos e coincide com a **Mediana**;
- $\mathcal{Q}_3$  = o 3º Quartil deixa 75% dos elementos.

 $\checkmark$  Fórmulas para cálculo de  $\mathcal{Q}_1$  e  $\mathcal{Q}_3$  para o caso de variáveis quantitativas contínuas

**(a)** Determinação de *Q 1*:

**(ii)** Identifica-se a classe de *Q1* pela F*i* (freq. acumulada); **(i)** Calcula-se:  $\frac{11}{10}$ ; 4*N*

**(iii)** Aplica-se a fórmula:

$$
Q_1 = L_{Q_1} + \frac{(n/4) - F_a}{f_{Q_1}} h
$$

 $\checkmark$  Fórmulas para cálculo de  $\mathcal{Q}_1$  e  $\mathcal{Q}_3$  para o caso de variáveis quantitativas contínuas (continuação)

**(b)** Determinação de *Q 3*:

**(ii)** Identifica-se a classe de *Q 3* pela F*i* (freq. acumulada); **(i)** Calcula-se: 43 *N*

**(iii)** Aplica-se a fórmula:

$$
Q_3 = L_{Q_3} + \frac{(3n/4) - F_a}{f_{Q_3}}h
$$

Exemplo: Dada a distribuição, determinar os Quartis ( *Q 1* <sup>e</sup> *Q 3*) e a mediana.

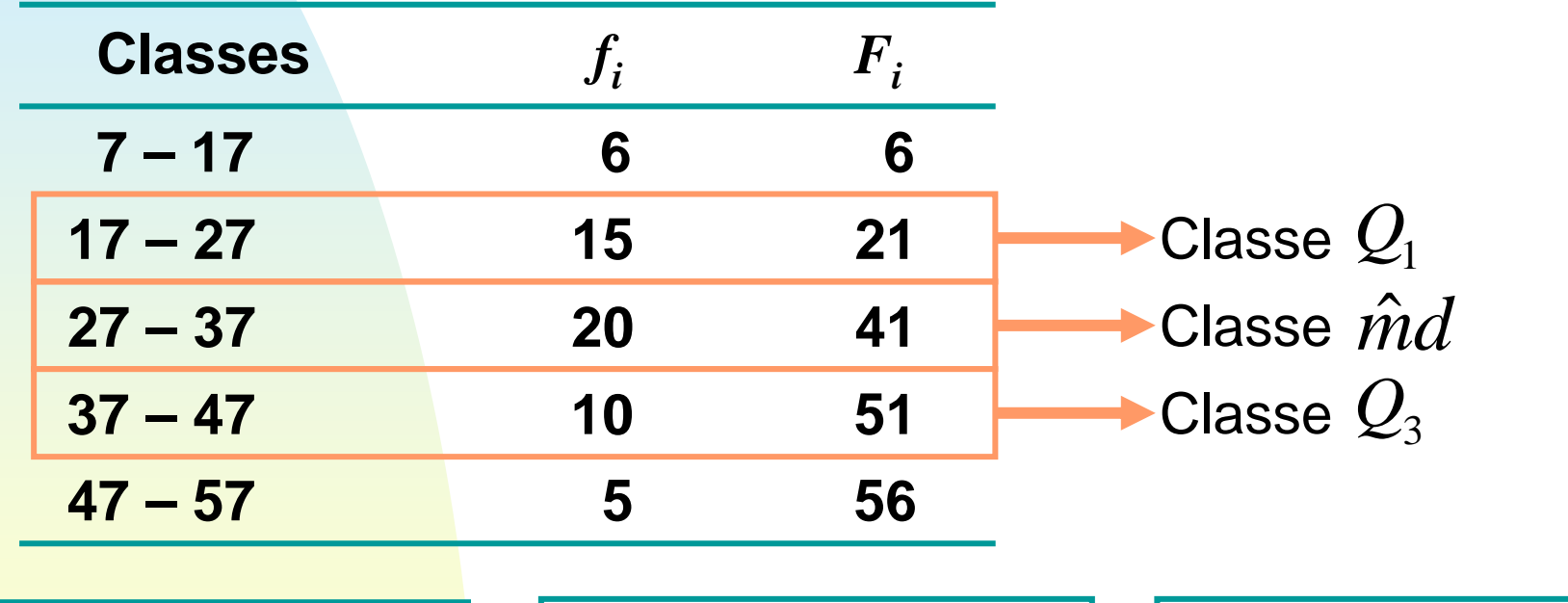

$$
Q_1 = L_{Q_1} + \frac{(n/4) - F_a}{f_{Q_1}} h
$$

$$
\hat{m}d = L_i + \frac{(n/2) - F_a}{f_{md}} h_{md} \qquad Q_3 = L_{Q_3}
$$

$$
L_{Q_3} + \frac{(3n/4) - F_a}{f_{Q_3}}h
$$

Exemplo: Dada a distribuição, determinar os Quartis ( *Q 1* <sup>e</sup> *Q 3*) e a mediana.

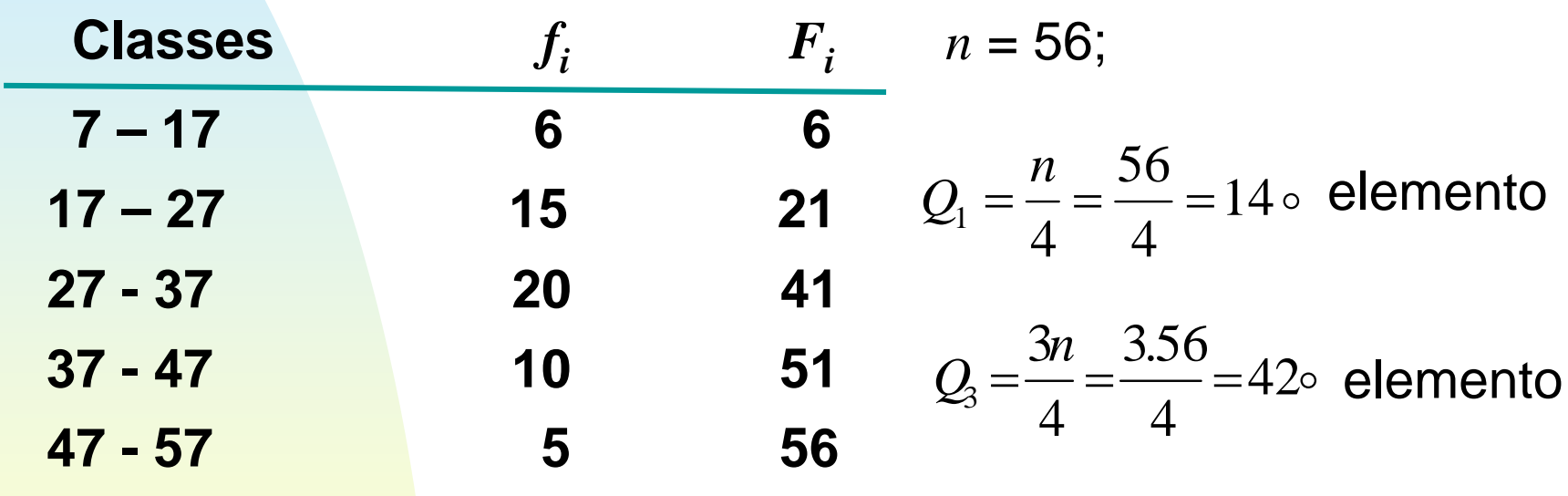

$$
\hat{m}d = \frac{\left(\frac{n}{2}\right) + \left(\frac{n}{2} + 1\right)}{2} = \frac{\left(\frac{56}{2}\right) + \left(\frac{56}{2} + 1\right)}{2} = 28 \circ \text{e} \quad 29 \circ \text{elements}
$$

61

Exemplo: Dada a distribuição, determinar os Quartis ( *Q 1* <sup>e</sup> *Q 3*) e a mediana.

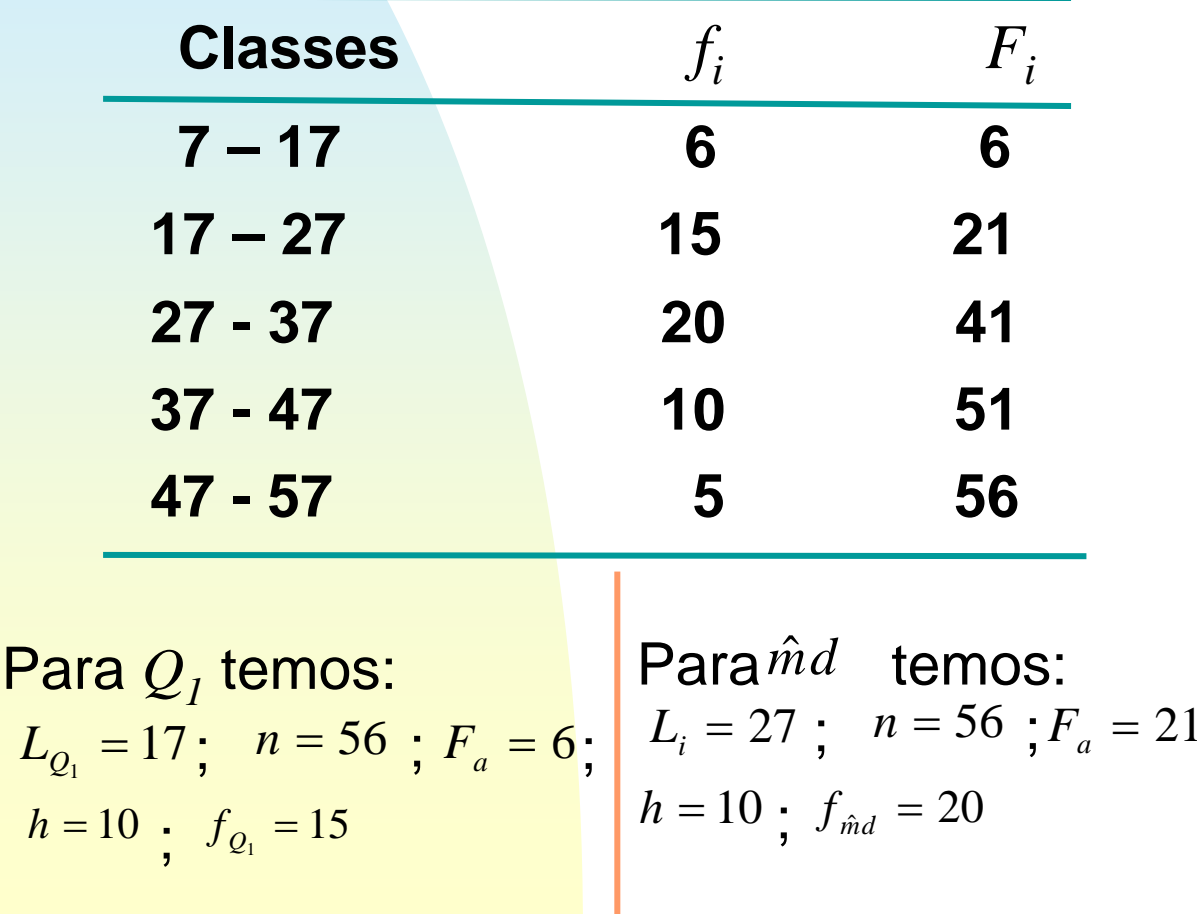

$$
Q_1 = L_{Q_1} + \frac{(n/4) - F_a}{f_{Q_1}} h
$$

$$
\hat{m}d = L_i + \frac{(n/2) - F_a}{f_{md}}h_{md}
$$

$$
Q_3 = L_{Q_3} + \frac{(3n/4) - F_a}{f_{Q_3}} h
$$

62Para *Q 3* temos:  $= 21; \quad L_{Q_3} = 37; \quad n = 56; \quad F_a = 41;$  $h = 10$ ;  $f_{Q3} = 10$ 

Exemplo: Dada a distribuição, determinar os Quartis ( *Q 1* <sup>e</sup> *Q 3*) e a mediana.

$$
Q_1 = L_{Q_1} + \frac{(n/4) - F_a}{f_{Q_1}} h = 17 + \frac{\left(\frac{56}{2} - 6\right)}{15} \cdot 10 = 22,33
$$
  

$$
\hat{m}d = L_i + \frac{(n/2) - F_a}{f_{md}} h_{md} = 27 + \frac{\left(\frac{56}{2} - 21\right)}{15} \cdot 10 = 30,50
$$

$$
Q_3 = L_{Q_3} + \frac{(3n/4) - F_a}{f_{Q_3}} h = 37 + \frac{\left(\frac{3.56}{4} - 41\right)}{10} \cdot 10 = 38,00
$$

63

Exemplo: Dada a distribuição, determinar os Quartis ( *Q 1* <sup>e</sup> *Q 3*) e a mediana.

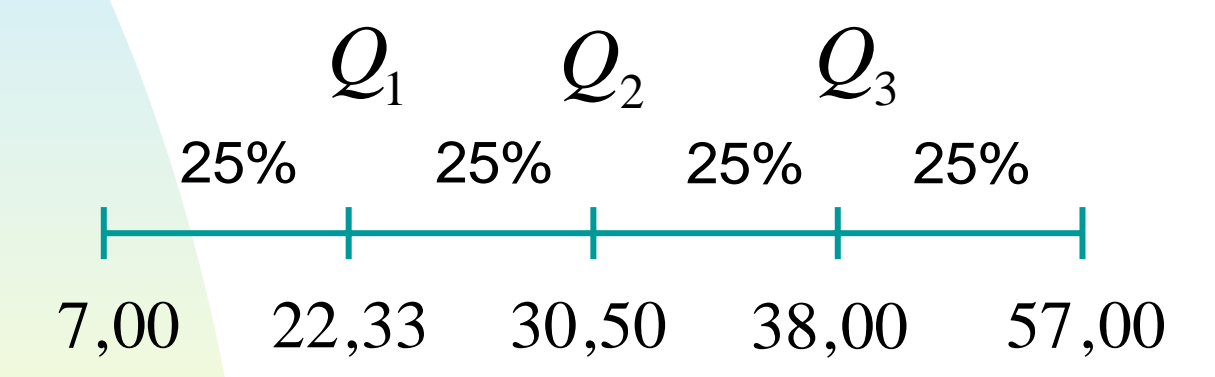

Decis **=>** são os valores que dividem um conjunto de dados em **10 partes iguais**.

0% 10% 20% 30% 40% 60% 70% 80% 50% 90% 100%  $D^{\phantom{\dagger}}_1$   $D^{\phantom{\dagger}}_2$   $D^{\phantom{\dagger}}_3$  $D_4^{}$  $D_{\scriptscriptstyle{5}}$   $D_{\scriptscriptstyle{6}}$   $D_{\scriptscriptstyle{7}}$  $D_8$   $D_9$ 

em que,

 $D_{\rm 1\!\!1}$   $\,$  = o 1º Decil deixa 10% dos elementos;  $D_{\rm 2}\,$  = o 2º Decil deixa 20% dos elementos;  $D_{9}$  = o 9º Decil deixa 90% dos elementos. **...**...

Determinação de um Decil *Di*:

**(ii)** Identifica-se a classe de *Di* pela F*i* (freq. acumulada); **(i)** Calcula-se:  $\frac{m}{10}$  em que  $i = 1, 2, ..., 9;$ *i*.*N*

**(iii)** Aplica-se a fórmula:

$$
D_i = L_i + \frac{(i.N/10) - F_a}{f_{Di}}h
$$

em que,

 $L_i^{}$ = limite inferior da classe  $D_i^{}$  ;

*n* = tamanho da amostra;

 $F_a$ = soma das freqüências das classes anteriores a que  $D_i^{\phantom{\dagger}}$  $f_{Di}$ = freqüência da classe  $D_i^{};$ 

*h* = amplitude da classe *Di*.

Percentis **=>** são os valores que dividem um conjunto de dados em **100 partes iguais**.

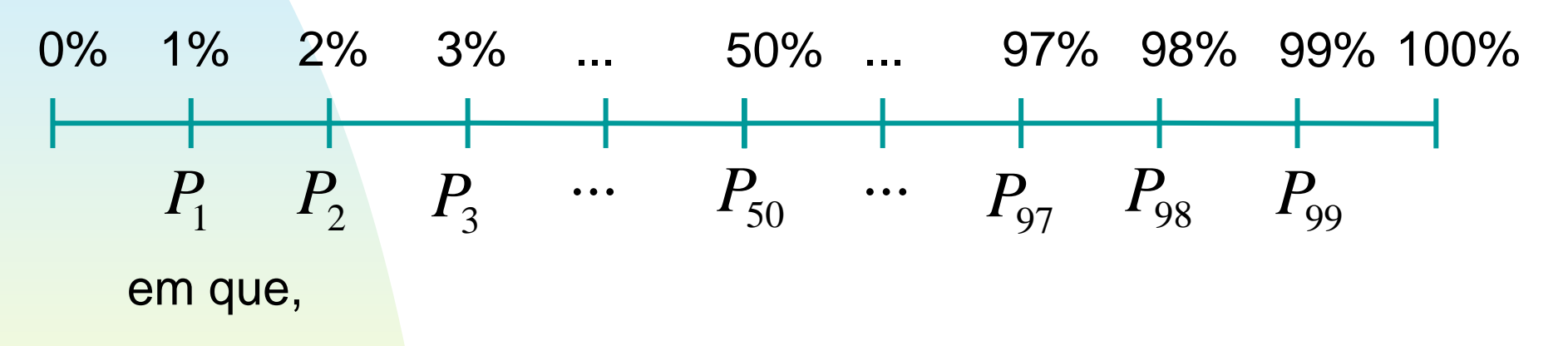

 $P_{1\phantom{i}}$  = o 1º Percentil deixa 1% dos elementos;

 $P_{2\parallel}$  = o 2º Percentil deixa 2% dos elementos;

...

...

 $P_{99}$  = o 99º Percentil deixa 99% dos elementos.

Determinação de um Percentil *Pi*:

**(ii)** Identifica-se a classe de *Pi* pela F*i* (freq. acumulada); **(i)** Calcula-se:  $\frac{i}{100}$  em que  $i = 1, 2, ..., 98, 99;$ *i*.*N*

**(iii)** Aplica-se a fórmula:

$$
P_i = L_i + \frac{(i.N/100) - F_a}{f_{P_i}}h
$$

em que,

 $L_i^{}$  = limite inferior da classe  ${P_i^{}; \; \; \; }$ 

*n* = tamanho da amostra;

 $F_a$ = soma das freqüências das classes anteriores a que  $P_i$ ;  $f_{Pi}$ = freqüência da classe  ${P}_{i};$ 

*h* = amplitude da classe *Di*.

Exemplo: Dada a distribuição, determinar o Grau de Curtose ( *K*).

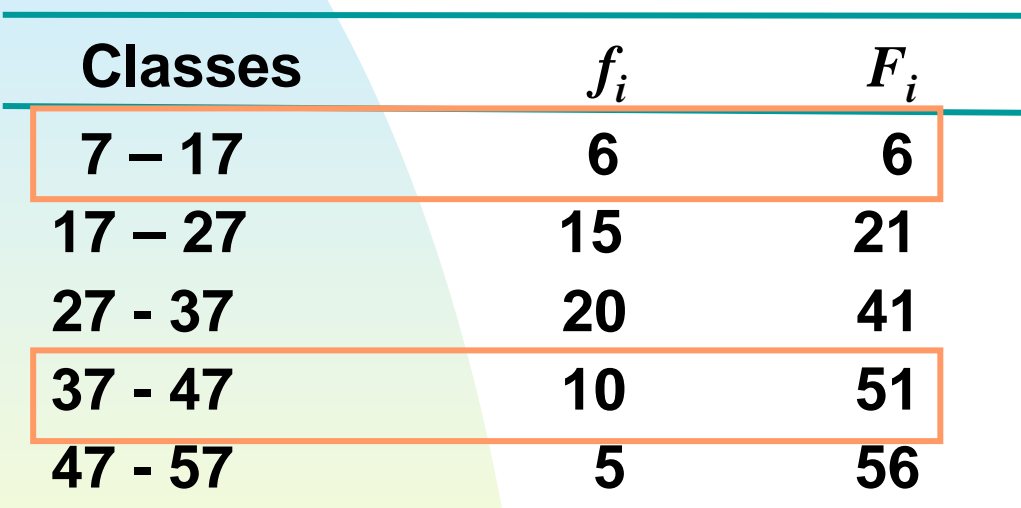

$$
K = \frac{Q_3 - Q_1}{2(P_{90} - P_{10})}
$$

Já tínhamos obtidos:

$$
Q_1 = 22,33 \text{ } \text{ } \text{ } \text{ } Q_3 = 38,00
$$

$$
P_i = L_i + \frac{(i. N / 100) - F_a}{f_{P_i}} h
$$

Para 
$$
P_{10}
$$
 temos:

\n
$$
L_{P_{10}} = 7; \quad n = 56; \quad F_a = 0;
$$
\n
$$
h = 10; \quad f_{P_{10}} = 6
$$
\n
$$
P_{10} = 16,33
$$

| remos:                 | Para $P_{90}$ temos:                        |                  |    |
|------------------------|---------------------------------------------|------------------|----|
| $n = 56$ ; $F_a = 0$ ; | $L_{P_{90}} = 37$ ; $n = 56$ ; $F_a = 41$ ; |                  |    |
| $h_{p_{10}} = 6$       | $h = 10$ ; $f_{P_{90}} = 10$                | $P_{90} = 46,40$ | 69 |

Exemplo: Dada a distribuição, determinar o Grau de Curtose ( *K*).

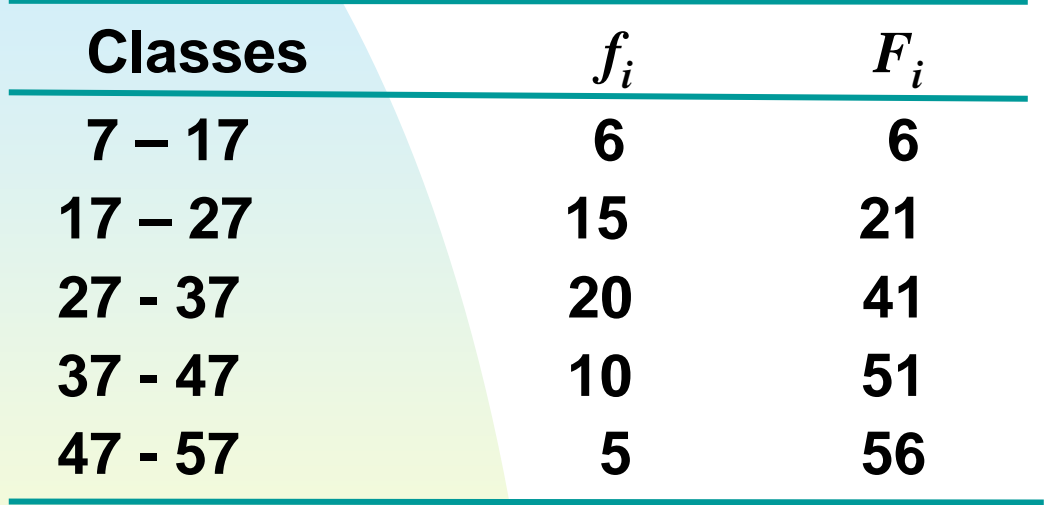

$$
K = \frac{Q_3 - Q_1}{2(P_{90} - P_{10})}
$$

Agora temos tudo: *Q*1 <sup>=</sup> 22,33 e *Q*3= 38,00

$$
P_{10} = 16,33 \text{ e } P_{90} = 46,40
$$

$$
K = \frac{Q_3 - Q_1}{2(P_{90} - P_{10})} = \frac{38,00 - 22,33}{2(46,40 - 16,33)} = 0,2606
$$

 $K\ <$ 

Assim o **Grau de Curtose**, de ser classificado da seguinte forma:

$$
K = \frac{Q_3 - Q_1}{2(P_{90} - P_{10})}
$$

 $K$   $=$ 0,263 **=>** Distribuição de freqüência **Mesocúrtica**;

 $K > 0,263$ Distribuição de freqüência **Platicúrtica**;

0,263 **=>** Distribuição de freqüência **Leptocúrtica**.